# OPÇÕES PARA GERAÇÃO DE IMAGENS

#### **A. Horário**: Local | UTC

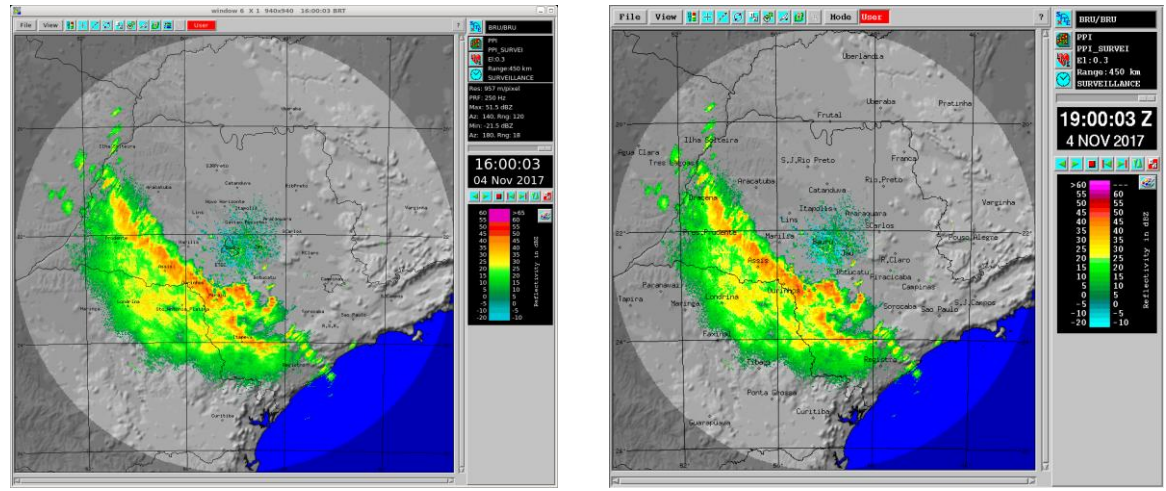

Local UTC

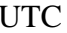

# **B. Radar**: Presidente Prudente | Bauru | Composta

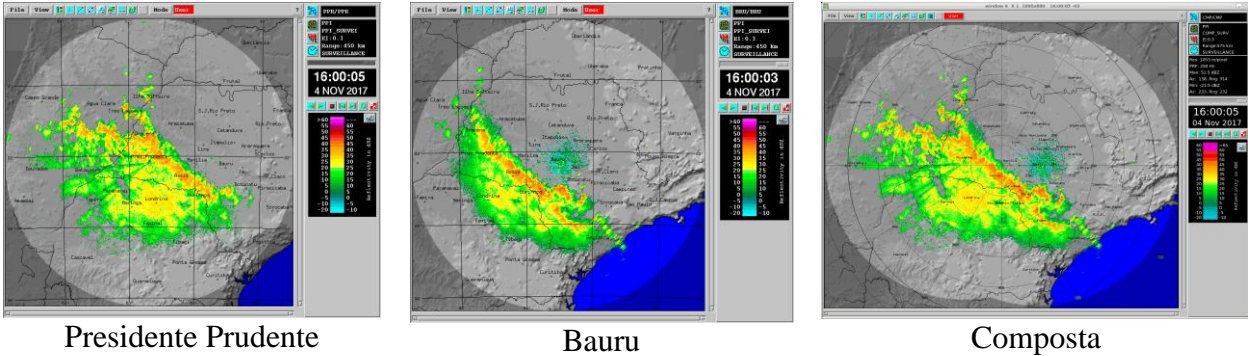

# **C. Contornos dos Estados**: SEM | COM

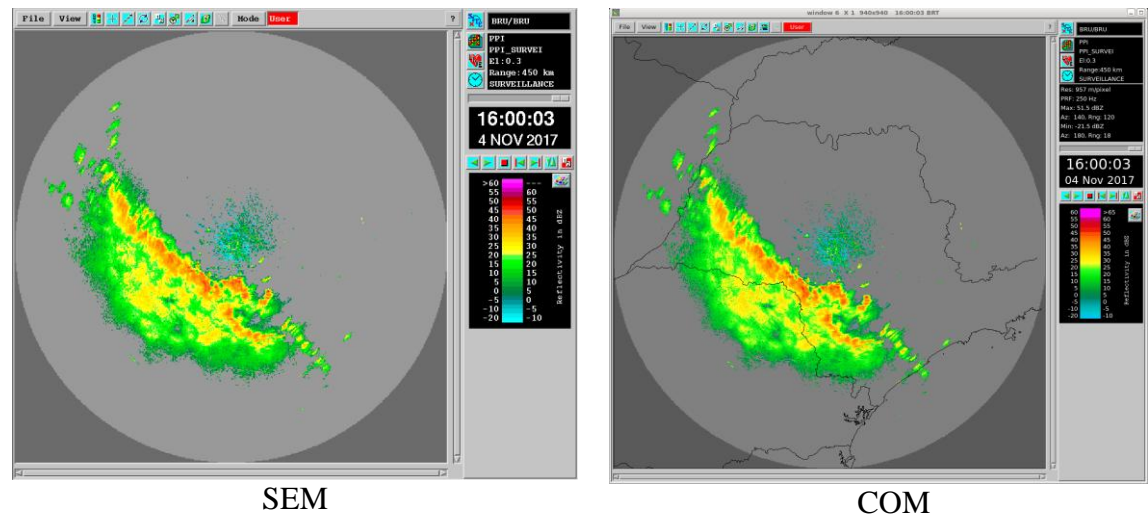

**D. Contornos dos municípios**: SEM | COM

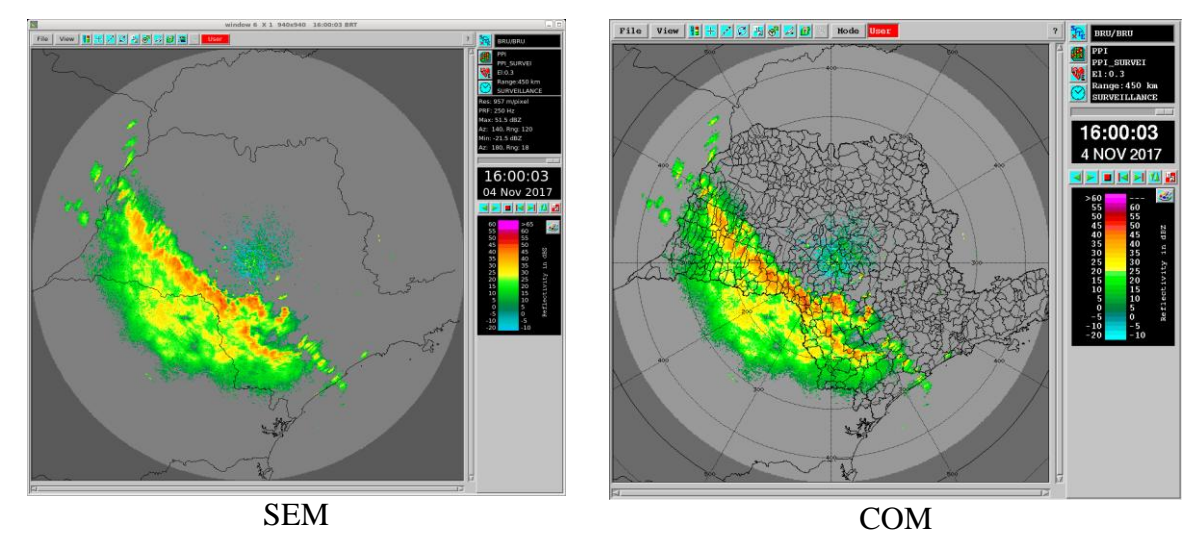

#### **E. Nomes das Cidades**: SEM | COM

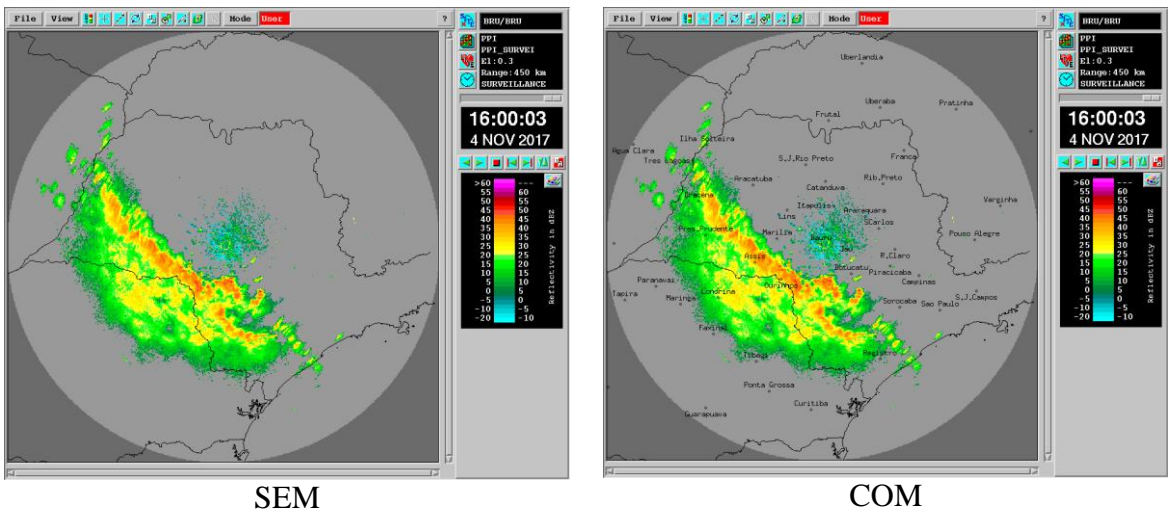

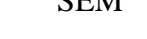

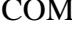

**F. Projeção**: Anéis de distância | Latitude/Longitude

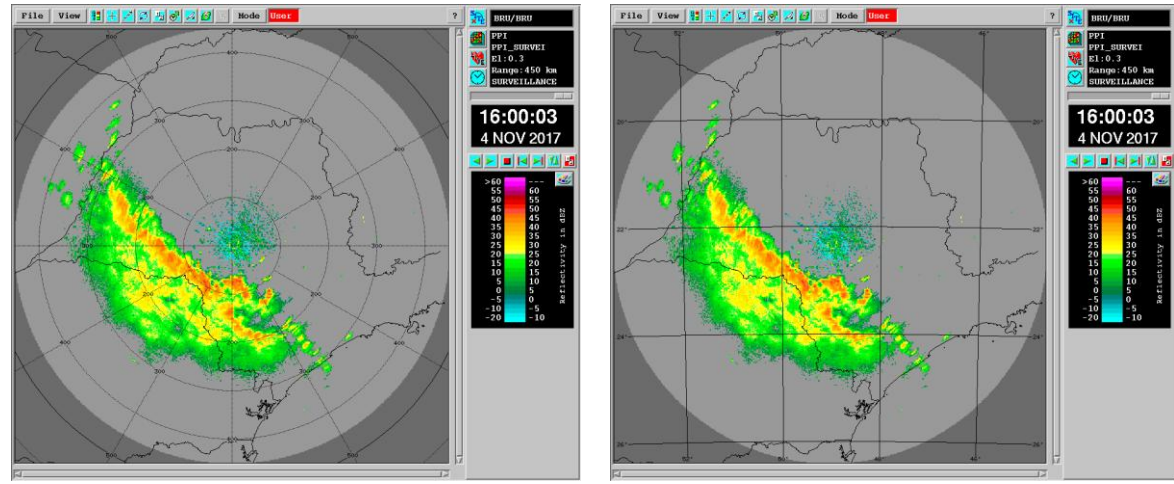

Anéis de distância Latitude/Longitude

#### **G. Relevo**: SEM | COM

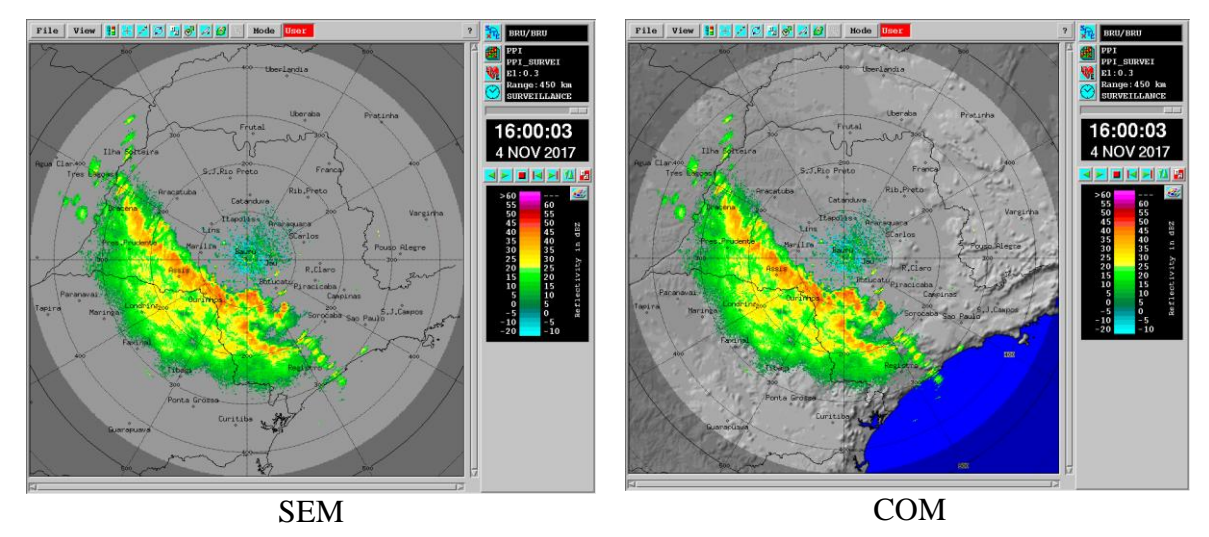

**H. Produtos**: Refletividade | Precipitação (Z-R: Calheiros:32/165) | CAPPI | Max-CAPPI | Top | Elevações

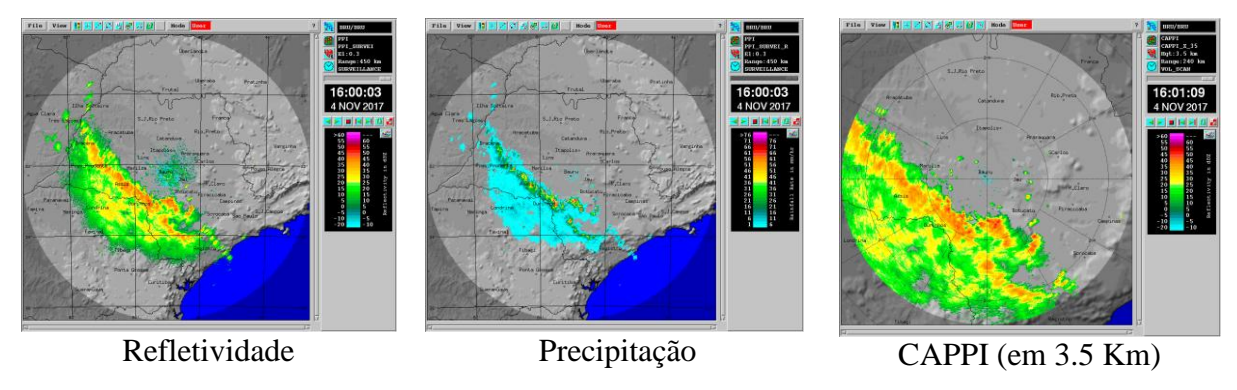

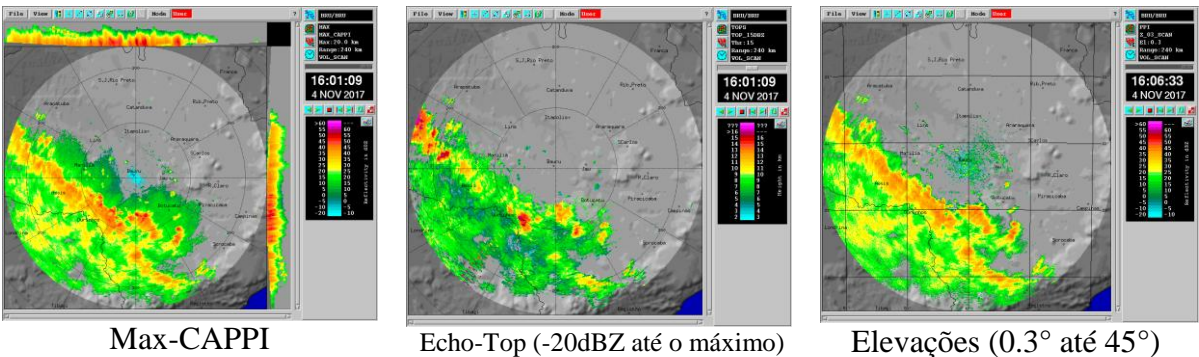

# **I. Fundos**: Branco | Preto

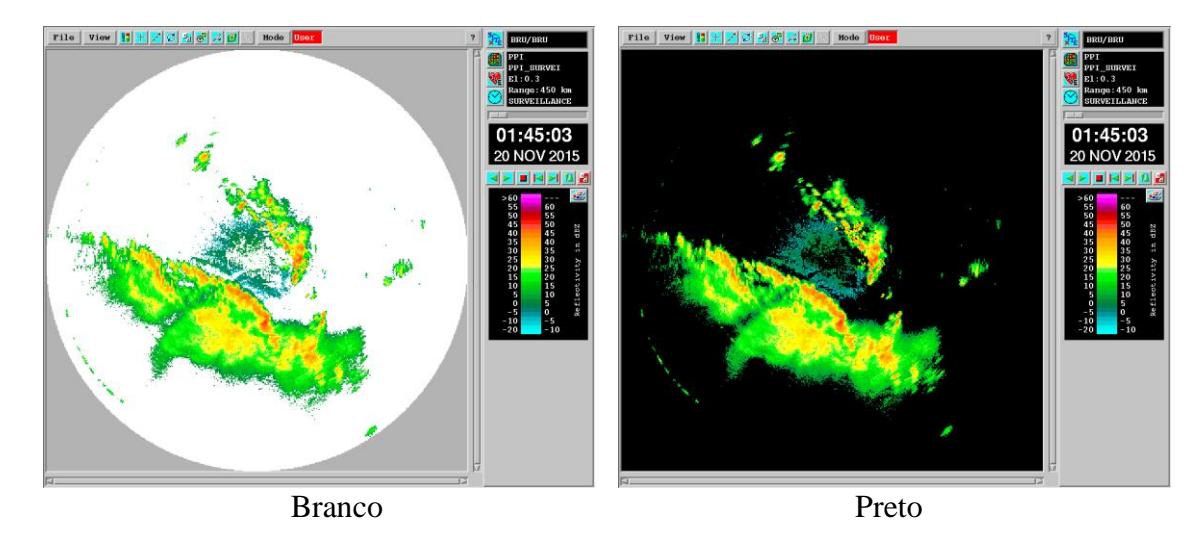

- **J. Zoom**: sem zoom | Centrada em "lon/lat" abrangendo área de X por X km
- **K. Formato da imagem**: qualquer | jpeg | bmp | tiff | gif | png.